# **Table of Contents**

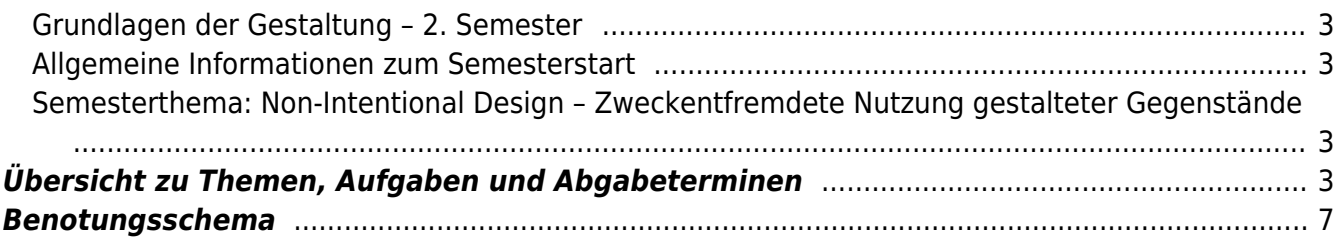

### <span id="page-2-0"></span>**Grundlagen der Gestaltung – 2. Semester**

Wintersemester 2020/21

Prof. Felix Hardmood Beck MSD – Münster School of Design University of Applied Sciences Münster

### <span id="page-2-1"></span>**Allgemeine Informationen zum Semesterstart**

⇒ [MSD website](https://www.fh-muenster.de/msd/index.php)

- ⇒ [Über die Digital- und Präsenzlehre an der MSD](https://de.fh-muenster.de/msd/aktuelles/informationen-zum-wintersemester-2020-21.php)
- ⇒ COVID-19: Letzte Corona Hochschulmeldungen [hier](https://www.fh-muenster.de/hochschule/aktuelles/corona-info.php) und [hier.](https://www.fh-muenster.de/hochschule/aktuelles/corona_teaser.php)

Beim analogen Check-in via Formular bitte unbedingt auf Vollständigkeit achten. Bitte verwenden Sie die FH-Kennung (Beispiel: ab123456) und nicht Ihre Matrikelnummer.

### <span id="page-2-2"></span>**Semesterthema: Non-Intentional Design – Zweckentfremdete Nutzung gestalteter Gegenstände**

Das Semesterthema im Wintersemester 20/21 für die Studierenden des Grundlagenkurses des zweiten Semesters bei Prof. Beck lautet **Non Intentional Design – Zweckentfremdete Nutzung gestalteter Gegenstände**.

Eine Umschreibung des Begriffes Non-Intentional Design (NID) fand 2006 im gleichnamigen Buch durch die Autoren Michael Erlhoff und Uta Brandes statt<sup>[1\)](#page--1-0)</sup>. Als Lehrende der  $\bigcirc$  [Köln International](https://en.wikipedia.org/wiki/Köln_International_School_of_Design) [School of Design](https://en.wikipedia.org/wiki/Köln_International_School_of_Design) (KISD) untersuchten sie die kreative Missnutzung von Objekten sowie deren mediale Darstellungsformen und kulturellen Kontext. In dieser Tradition wollen wir im Wintersemester 2020/21 über die Landesgrenzen hinausblicken und versuchen uns im digitalen Zeitalter einen globalen Überblick zu zweckentfremdeter Nutzung gestalteter Gegenstände zu verschaffen. Dabei interessieren uns digitale Werkzeuge die kreativ-abusiv benutzt werden genauso, wie Fallbeispiele analoger Objekte, oder auch zusammenhängende Trends und globale Phänomene. Wir werden untersuchen wie Lösungen zu Problemen aus einer direkten Not heraus geboren werden – die löchrige Plastiktüte, die zur Dusche umfunktioniert wird, eine Plastikflasche als Deckenlampe<sup>[2\)](#page--1-0)</sup> oder ein Ölfass als Ofen<sup>[3\)](#page--1-0)</sup>. Wir wollen außerdem die indirekten und unsichtbaren Folgen von Gestaltung betrachten und analysieren wie etwa ganze Industriezweige als eine logische Konsequenz nicht durchdachter Produkte entstehen können, wie beispielsweise die Wiederverwendung von Einzelteilen aus Elektrogeräten, wie man es etwa in Denenzhen beobachten kann. Auf diesen und ähnlichen Erfahrungen aufbauend wollen wir dieses Semester viel verstehen, kreativ sein, gestaltete Objekte umfunktionieren und daraus Ideen für neue Gestaltung ableiten, Software hacken, Motive transformieren und Grafiken missgebrauchen.

## <span id="page-2-3"></span>**Übersicht zu Themen, Aufgaben und Abgabeterminen**

Bitte beachten Sie, dass die Inhalte dieser Webseite kontinuierlich ergänzt und angepasst werden und

sich Termine und Abgabekriterien wegen Covid-19 Vorgaben der Hochschule gegebenenfalls ändern können. Am Kurs teilnehmende Studierende werden dazu angehalten diese Seite regelmäßig zu besuchen.

Für eventuelle Fragen wenden Sie sich bitte an die [Tutoren](https://hardmood.info/doku.php/wiki:grundlagen_tutoren). Hier die [Arbeitsgruppen entsprechend der Tischanordnungen.](https://hardmood.info/doku.php/ws2021_1sem_gruppen_tischanordnung)

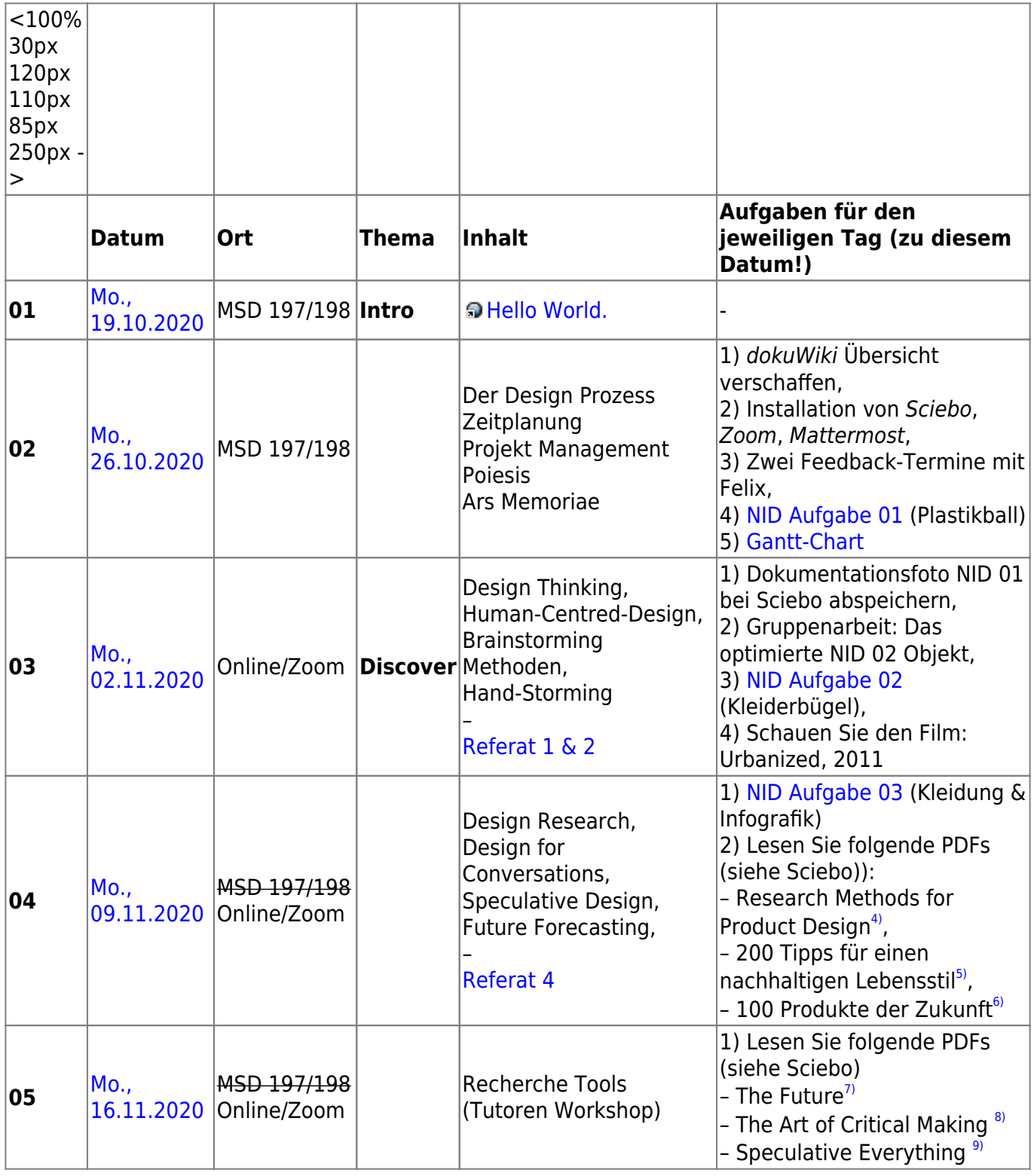

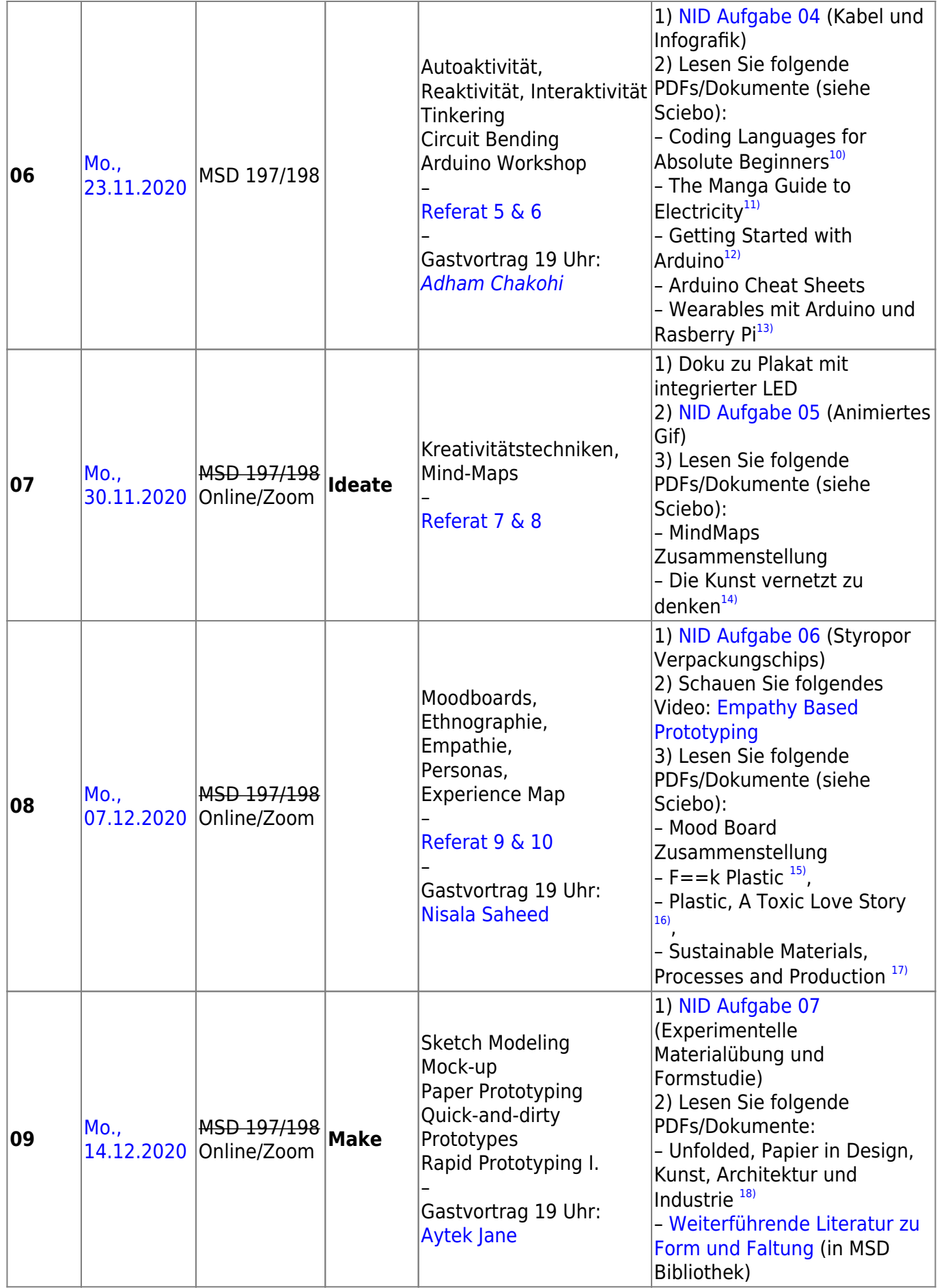

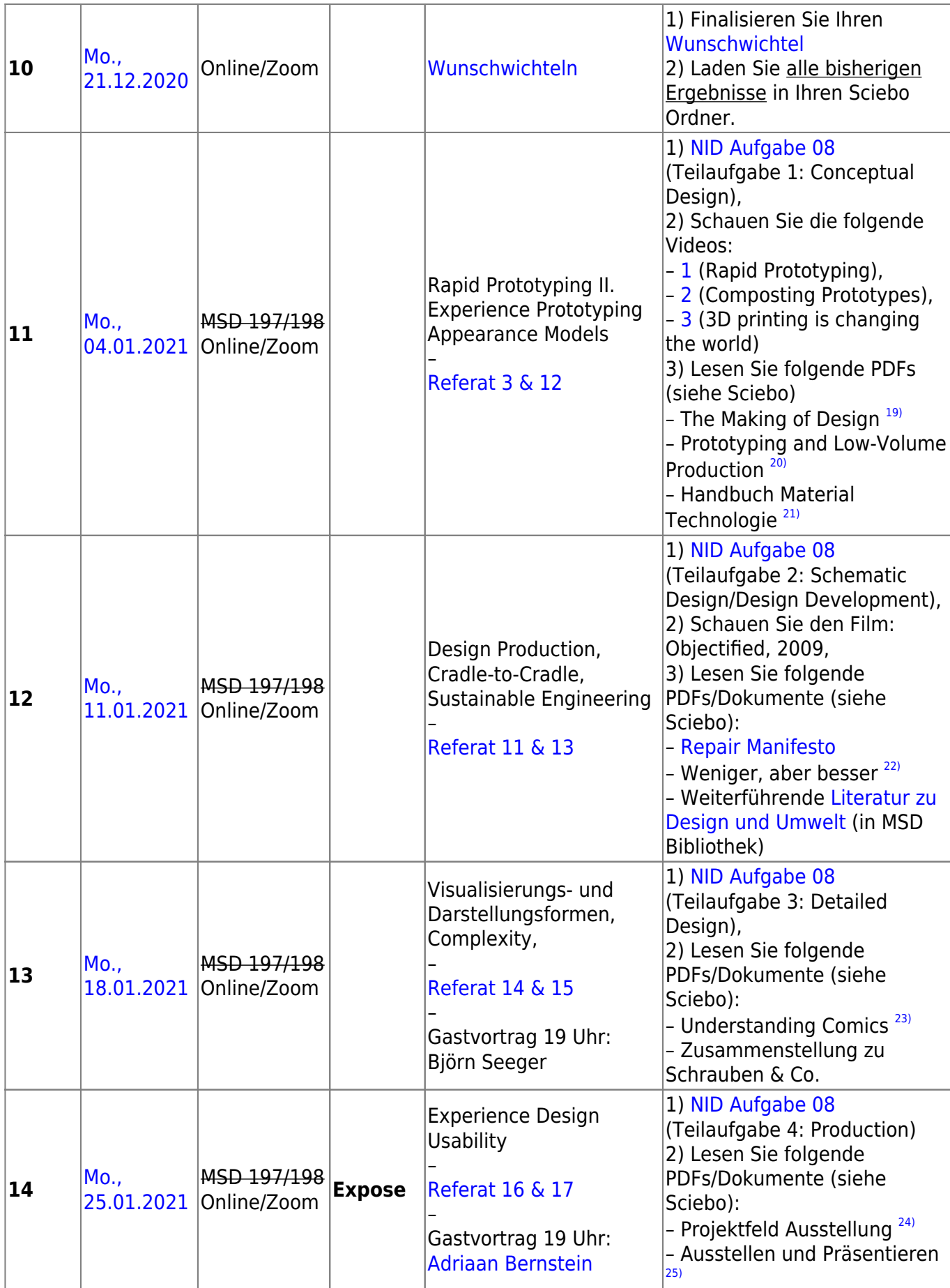

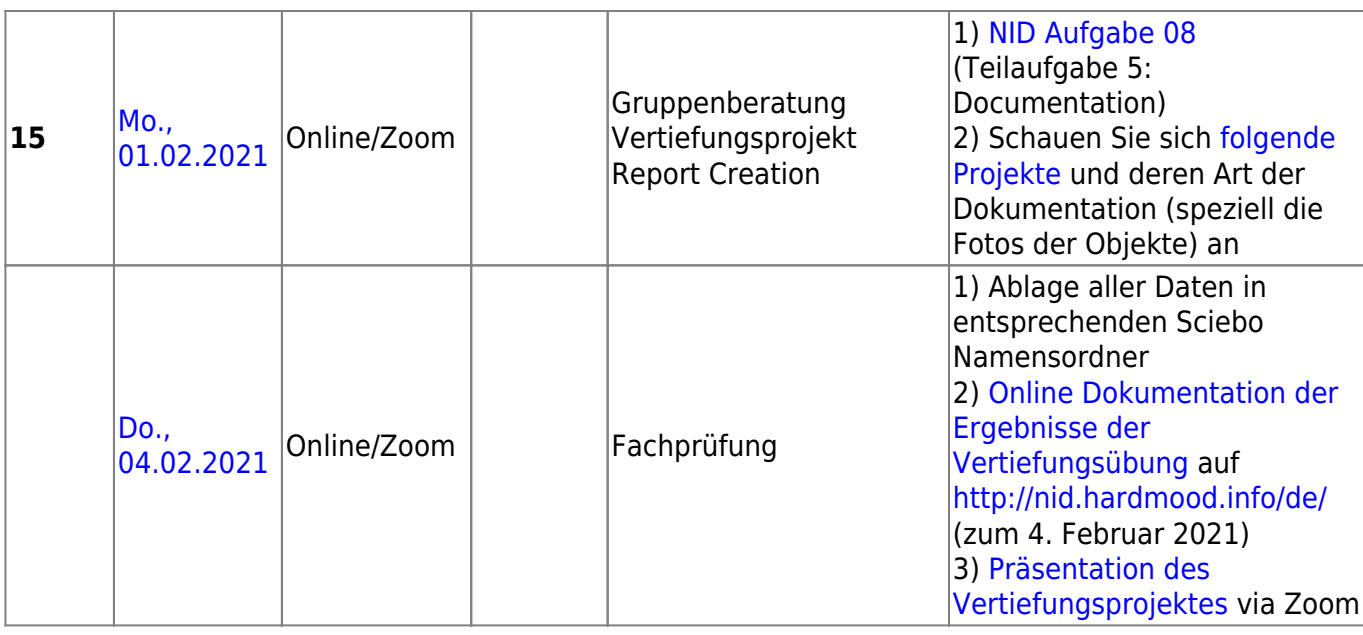

# <span id="page-6-0"></span>**Benotungsschema**

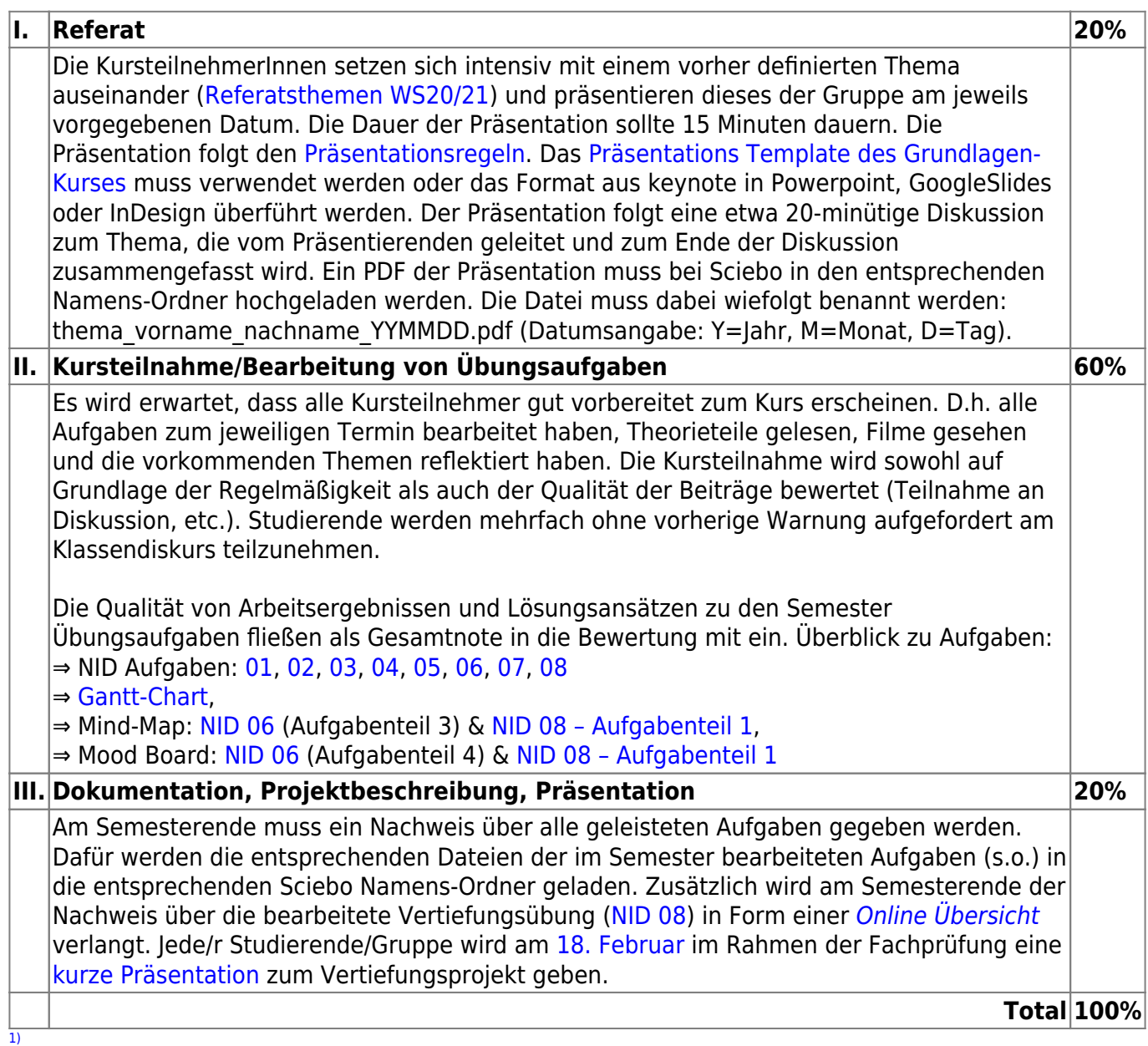

Non Intentional Design, Uta Brandes, Michael Erlhoff, DAAB, 2006 ⇒ ISBN 3937718931  $\frac{\mathbf{x}}{2)}$  $\frac{\mathbf{x}}{2)}$  $\frac{\mathbf{x}}{2)}$ 

[Liters of Light](https://en.wikipedia.org/wiki/Liter_of_Light), <https://literoflight.org>

<http://www.dharmalife.in/assets/documents/Kaleidoscope-of-Cooking-India.pdf>

Milton, Alex, Paul Rodgers, Research Methods for Product Design, Laurence King Publishing Ltd, London, 2013

Sewalski, Mimi, Nachhaltig leben jetzt, Hintergründe verstehen, Fakten checken, Gewohnheiten etablieren, Knesebeck GmbH & Co. Verlag KG, München, 2020

Hänsch, Theodor W. (Hg.), 100 Produkte der Zukunft, Wegweisende Ideen, die unser Leben verändern werden, Ullstein Buchverlage GmbH, Berlin, 2007 [7\)](#page--1-0)

The Future, MIT Press, 2017 –<https://mitpress.mit.edu/books/future>

The Art of Critical Making, Rhode Island School of Design on Creative Practice, Rosanne Somerson (Ed.), John Wiley & Sons, Hoboken New Jersey, 2013

Speculative Everything, Design, Fiction, And Social Dreaming, Anthony Dunne, Fiona Raby, MIT Press, London, 2013

[10\)](#page--1-0)

[3\)](#page--1-0)

[4\)](#page--1-0)

[5\)](#page--1-0)

[6\)](#page--1-0)

[8\)](#page--1-0)

[9\)](#page--1-0)

Coding Languages for Absolute Beginners, Zach Webber, 2018

[11\)](#page--1-0)

The Manga Guide to Electricity, Kazuhiro Fujitaki, Matsuda, Trend-Pro Co. Ltd., No Starch Press, 2009 [12\)](#page--1-0)

Getting Started with Arduino, Massimo Banzai, MAKE books, O'Reilly Media, Sebastopol, 2009 [13\)](#page--1-0)

Wearables mit Arduino und Rasberry Pi, Intelligente Kleidung selbst designen, René Bohne, Lisa Wassong, dpunkt.verlag GmbH, Heidelberg, 2017

[14\)](#page--1-0)

Die Kunst vernetzt zu denken, Ideen und Werkzeuge für einen neuen Umgang mit Komplexität, Frederic Bester, Deutsche Verlags Anstalt, Stuttgart, 1999 [15\)](#page--1-0)

F==K Plastic, 101 Ways to free yourself from plastic and safe the world, Orion Publishing Group, Royale Books, New York, 2018

[16\)](#page--1-0)

Plastic, A Toxic Love Story, Susan Freinkel, Houghton Mifflin Harcourt, Boston, New York, 2011 [17\)](#page--1-0)

Sustainable Materials, Processes and Production, The Manufacturing Guides, Rob Thompson, Thames & Hudson, 2013

[18\)](#page--1-0)

Unfolded, Papier in Design, Kunst, Architektur und Industrie, Petra Schmidt, Nicola Stattmann, Walter de Gruyter GmbH, 2009

The Making of Design, Vom Modell Zum Fertigen Produkt, edited by Gerrit Terstiege, Walter de Gruyter GmbH, 2009

[20\)](#page--1-0)

[19\)](#page--1-0)

Prototyping and Low-Volume Production, The Manufacturing Guides, Rob Thompson, Thames & Hudson, London, 2011

[21\)](#page--1-0)

Handbuch Material Technologie, Nicola Sattmann, Rat für Formgebung, avedition, Ludwigsburg, 2003  $22)$ 

Weniger, aber besser, Dieter Rams, Jo Klatt Design+Design Verlag, Hamburg, 2014 [23\)](#page--1-0)

Understanding Comics, The Invisible Art, Scott McLoud, Harper Collins Publishers, New York, 1993 [24\)](#page--1-0)

Projektfeld Ausstellung, Eine Typologie Für Ausstellungsgestalter, Architekten und Museologen, Aurelia Bertron, Walter de Gruyter GmbH, 2012 [25\)](#page--1-0)

Ausstellen und Präsentieren, Museumskonzepte, Markeninszenierung, Messedesign, Christian Schittich, Walter de Gruyter GmbH, 2009

From: <https://hardmood.info/> - **hardmood.info**

Permanent link: **[https://hardmood.info/doku.php/wise2020\\_21\\_2sem\\_termine?rev=1611338710](https://hardmood.info/doku.php/wise2020_21_2sem_termine?rev=1611338710)**

Last update: **2023/10/17 12:58**

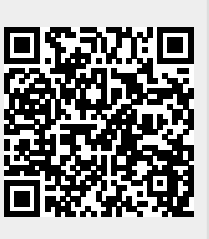